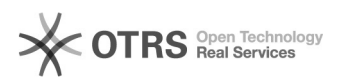

## Alunos com matrículas canceladas.

## 12/09/2023 12:45:55

## **FAQ Article Print**

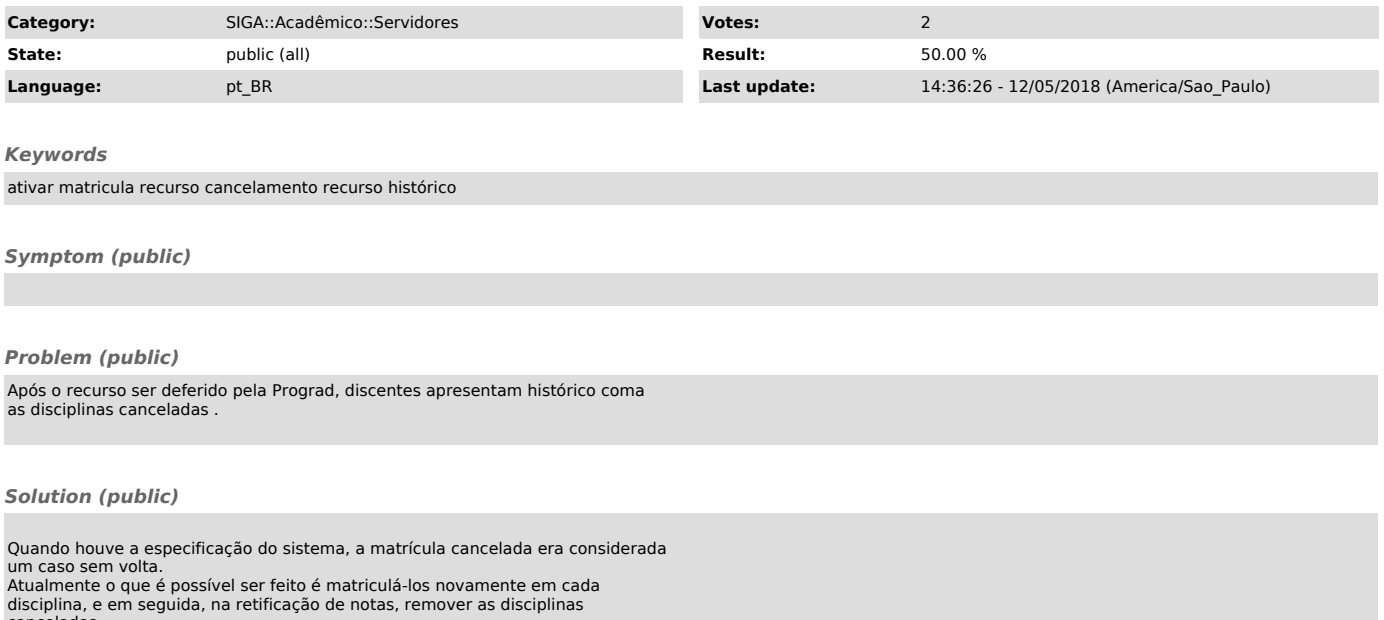

nceladas.